Informatyka 1Politechnika Białostocka - Wydział Elektryczny Elektrotechnika, semestr II, studia niestacjonarne I stopniaRok akademicki 2018/2019Wykład nr 2 (15.03.2019)dr inż. Jarosław Forenc Plan wykładu nr 2 Język C identyfikatory (nazwy), słowa kluczowe  $\Box$  $\Box$  typy danych, stałe liczbowe, deklaracje zmiennych i stałych  $\Box$  operatory, priorytet operatorów $\Box$  funkcje printf i scanf Konwersje między systemami liczbowymi Jednostki informacji cyfrowej □ bit, bajt Informatyka 1, studia niestacjonarne I stopnia dr inż. Jarosław Forenc<br>Rok akademicki 2018/2019, Wykład nr 2 Rok akademicki 2018/2019, Wykład nr 2 3/54Przykład: zamiana wzrostu w cm na stopy i cale**#include <stdio.h> int main(void) {**float cm; **cm; /\* wzrost w cm \*/ float stopy; /\* wzrost w stopach \*/ Podaj wzrost <sup>w</sup> cm: <sup>175</sup> 175.000000 [cm] <sup>=</sup> 5.741470 [ft] 175.000000 [cm] <sup>=</sup> 68.897636 [in] float cale; /\* wzrost w calach \*/ printf("Podaj wzrost w cm: ");scanf("%f",&cm);stopy = cm / 30.48f;cale = cm / 2.54f;** $printf("&f [cm] = &f [ft]\n'$ , cm, stopy); **printf("%f [cm] = %f [in]\n",cm,cale);return 0; }**Informatyka 1, studia niestacjonarne I stopnia dr inż. Jarosław Forenc<br>Rok akademicki 2018/2019, Wykład nr 2 Rok akademicki 2018/2019, Wykład nr 2 4/54Język C - identyfikatory (nazwy) Dozwolone znaki: A-Z, a-z, 0-9, \_ (podkreślenie) Długość nie jest ograniczona (rozróżnialne są 63 pierwsze znaki) Г Poprawne identyfikatory: **temp u2 u\_2 pole\_kola alfa Beta XyZ** Pierwszym znakiem nie może być cyfra W identyfikatorach nie można stosować spacji, liter diakrytycznych Г Błędne identyfikatory: **2u pole kola pole\_koła**

Informatyka 1, studia niestacjonarne I stopnia dr inż. Jarosław Forenc<br>Rok akademicki 2018/2019, Wykład nr 2

2/54

Rok akademicki 2018/2019, Wykład nr 2

# Język C - identyfikatory (nazwy)

- □ Nie zaleca się, aby pierwszym znakiem było podkreślenie
- ▁ Identyfikatory nie powinny być zbyt długie

**\_temp \_\_temp temperatura\_w\_skali\_Celsjusza**

- □ Nazwa zmiennej powinna być związana z jej zawartościa
- □ Język C rozróżnia wielkość liter więc poniższe zapisy oznaczają inne identyfikatory

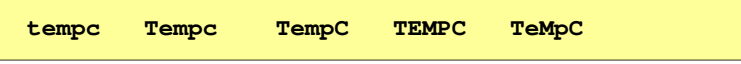

 $\blacksquare$ Jako nazw zmiennych nie można stosować słów kluczowych języka C

Informatyka 1, studia niestacjonarne I stopnia dr inż. Jarosław Forenc<br>Rok akademicki 2018/2019, Wykład nr 2 Rok akademicki 2018/2019, Wykład nr 27/54

# Język C - Typy danych

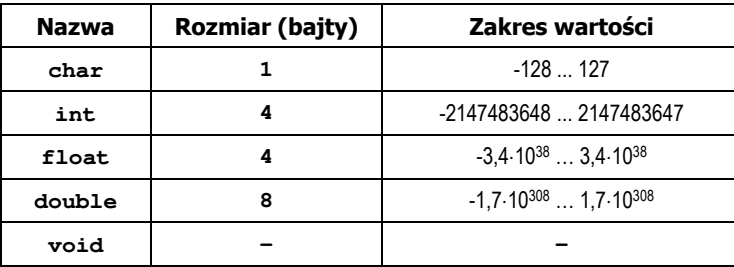

- □ Słowa kluczowe wpływające na typy:
	- $\Box$ signed - liczba ze znakiem (dla typów char i int), np. signed char
	- $\Box$ unsigned - liczba bez znaku (dla typów char i int), np. unsigned int
	- $\Box$ short, long, long long - liczba krótka/długa (dla typu int), np. short int
	- long - większa precyzja (dla typu double), long double

# Język C - słowa kluczowe języka C

W standardzie C11 zdefiniowane są 43 słowa kluczowe

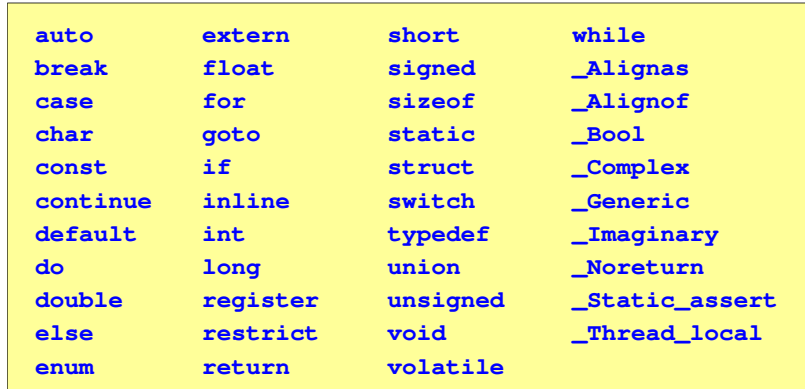

Informatyka 1, studia niestacjonarne I stopnia dr inż. Jarosław Forenc Rok akademicki 2018/2019, Wykład nr 2 Rok akademicki 2018/2019, Wykład nr 2

8/54

## Język C - Typy danych

**zależnie od środowiska programistycznego (kompilatora) zmienne** typów <mark>int i long double mogą zajmować różną liczbę bajtów</mark>

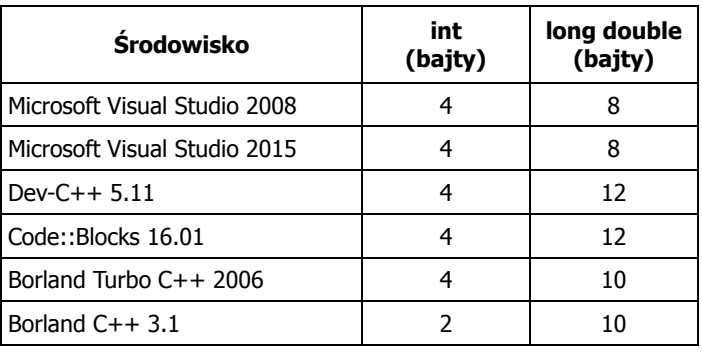

# Język C - Typy danych (sizeof)

sizeof - operator zwracający liczbę bajtów zajmowanych przez obiekt<br>Jub zmienna podanego tynu lub zmienną podanego typu

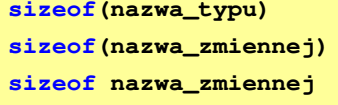

- □ Operator sizeof zwraca wartość typu size\_t
- □ Zależnie od środowiska programistycznego typ size\_t może odpowiadać typowi unsigned int lub unsigned long int
- □ W standardach C99 i C11 wprowadzono specyfikator formatu %zd przeznaczony do wyświetlania wartości typu size\_t(Uwaga: nie działa w Visual Studio 2008)

Informatyka 1, studia niestacjonarne I stopnia driestacja driestacja driestacja driestacja driestacja driestac<br>Rok akademicki 2018/2019, Wykład nr 2 Rok akademicki 2018/2019, Wykład nr 2

11/54

#### Język C - Stałe liczbowe (całkowite)

□ Liczby całkowite (ang. integer) domyślnie zapisywane są w systemie dziesiętnym i mają typ int

**1 100 -125 123456**

- □ Zapis liczb w innych systemach liczbowych
	- ósemkowy: 0 na początku, np. 011, <sup>024</sup>
	- $\Box$ szesnastkowy: 0x na początku, np. 0x2F, 0xab
- □ Przyrostki na końcu liczby zmieniają typ
	- l lub L typ long int, np. 10l, 10L , 011L , 0x2FL
	- $\Box$ ll lub LL - typ long long int, np. 10ll, 10LL , 011LL , 0x2FLL
	- $\Box$  u lub U typ unsigned, np. 10u, 10U, 10IU, 10LLU, 0x2FUll

# Język C - Typy danych (sizeof)

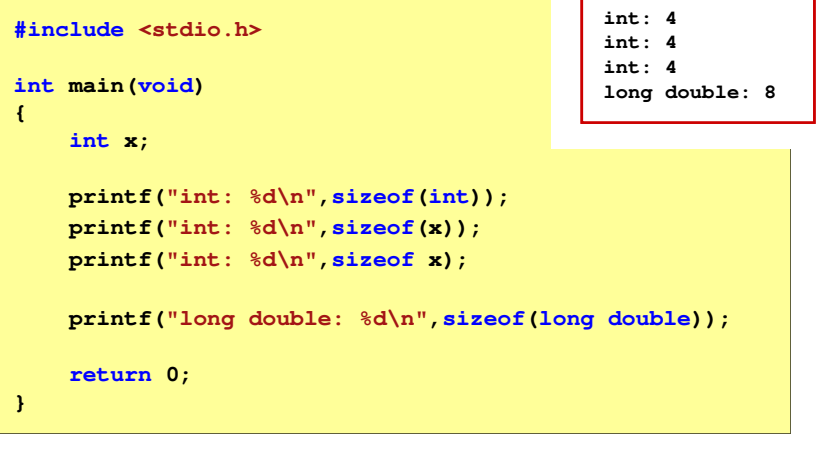

Informatyka 1, studia niestacjonarne I stopnia dr inż. Jarosław Forenc Rok akademicki 2018/2019, Wykład nr 2

12/54

## Język C - Stałe liczbowe (rzeczywiste)

- Domyślny typ liczb rzeczywistych to double
- Format zapisu stałych zmiennoprzecinkowych (ang. floating-point)

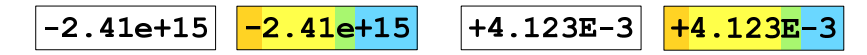

wykładnik ze znakiem znak plus/minus  $\mid$  mantysa (ciąg cyfr z kropką dzisiętną)  $|$  e lub E

- W zapisie można pominąć:
	- $\Box$ znak plus, np. -2.41e15, 4.123E-3
	- $\Box$ kropkę dziesiętną lub część wykładniczą, np. 2e-5, 14.15
	- $\Box$ część ułamkową lub część całkowitą, np. 2.e-5, .12e4

# Język C - Stałe liczbowe (rzeczywiste)

- □ W środku stałej zmiennoprzecinkowej nie mogą występować spacje
- ▁ Błędnie zapisane stałe zmiennoprzecinkowe:

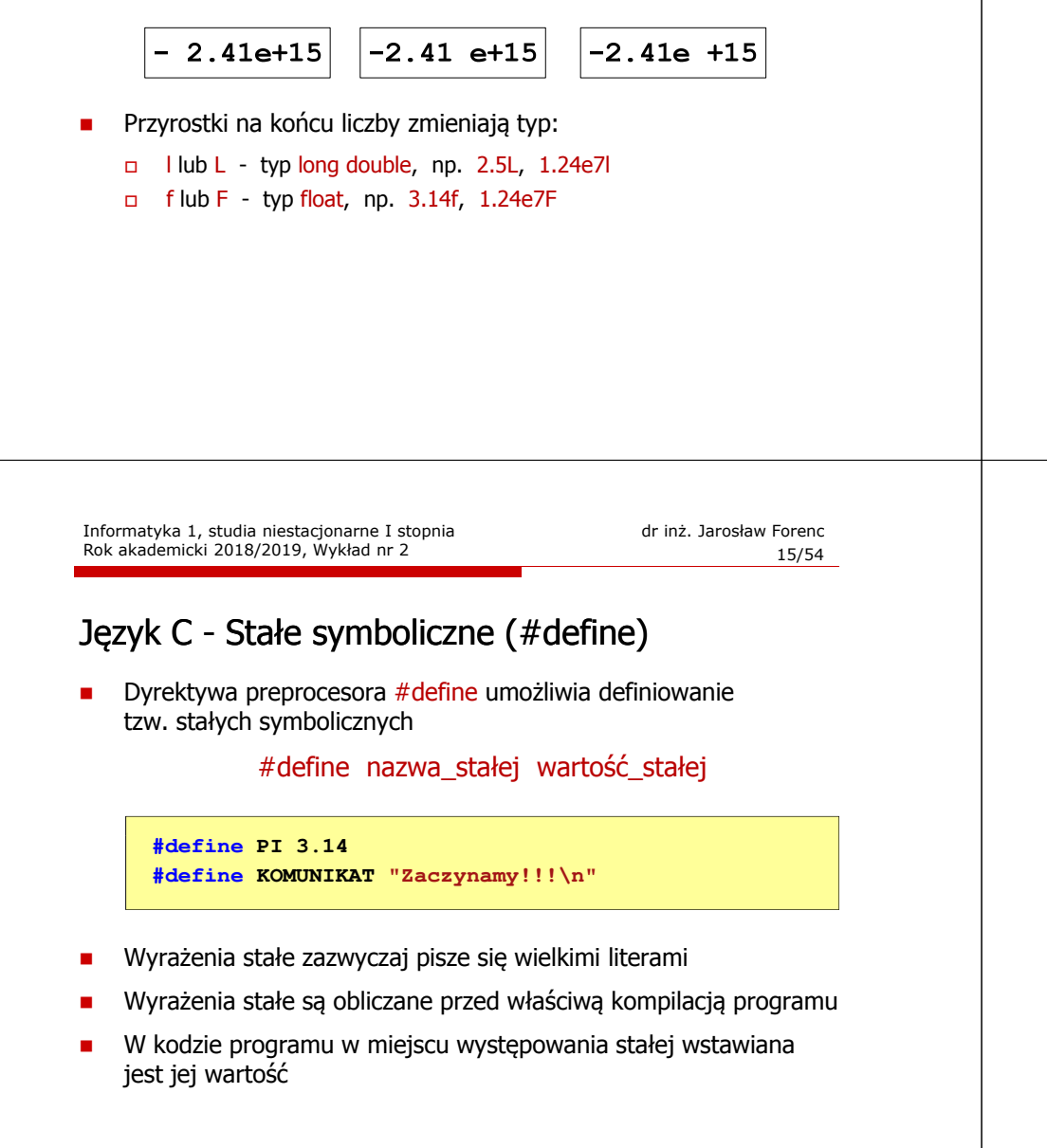

## Język C - Deklaracje zmiennych i stałych

- Zmienne (ang. variables) zmieniają swoje wartości podczas pracy programu
- L. Stałe (ang. constants) - mają wartości ustalane przed uruchomieniem programu i pozostają niezmienione przez cały czas jego działania
- Deklaracja nadaje zmiennej / stałej nazwę, określa typ przechowywanej wartości i rezerwuje odpowiednio obszar pamięci
- Г Deklaracje zmiennych:

**int x; float a, b; char zn1;**

٠ Deklaracje stałych:

> **const**  $int \, y = 5$ ; **const float c = 1.25f; const char zn2 = 'Q';**

Inicjalizacja zmiennej:

```
int x = -10;
```
Informatyka 1, studia niestacjonarne I stopnia dr inż. Jarosław Forenc Rok akademicki 2018/2019, Wykład nr 2

16/54

## Język C - Stałe symboliczne (# define)

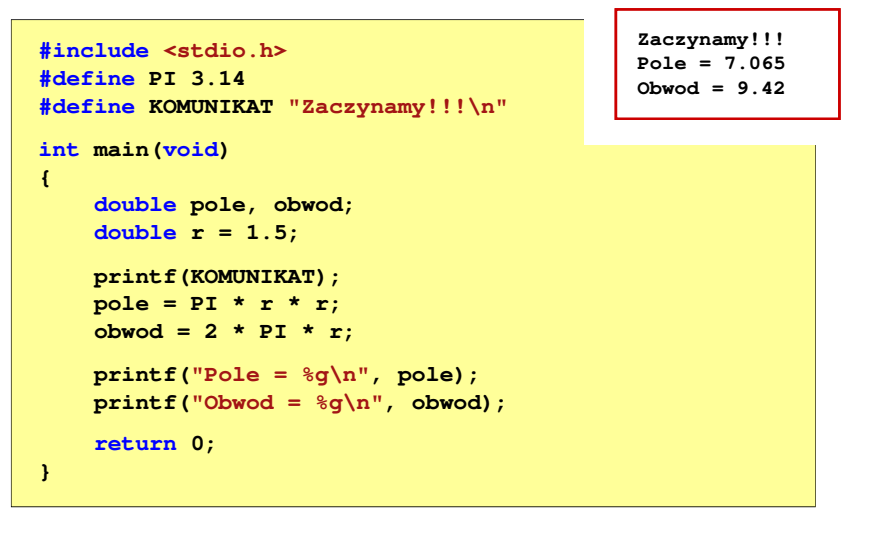

# Język C - Operatory

- □ Operator - symbol lub nazwa operacji
- ▁ Argumenty operatora nazywane są operandami
- □ Operator jednoargumentowy

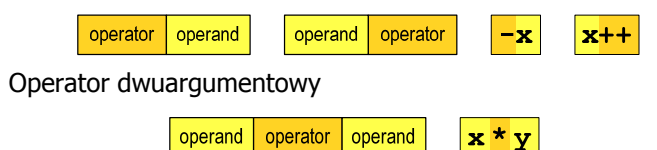

٠ Operator trójargumentowy

٠

 $x > y$  ?  $x : y$ operand | operator | operand | operator operand

 $\left( \begin{array}{c} \end{array} \right)$ 

**Dearator wieloargumentowy** 

Informatyka 1, studia niestacjonarne I stopnia driestacjonarne I stopnia driestacjonarne Rok akademicki 2018/2019, Wykład nr 2 Rok akademicki 2018/2019, Wykład nr 2

19/54

# Język C - Priorytet operatorów (1/2)

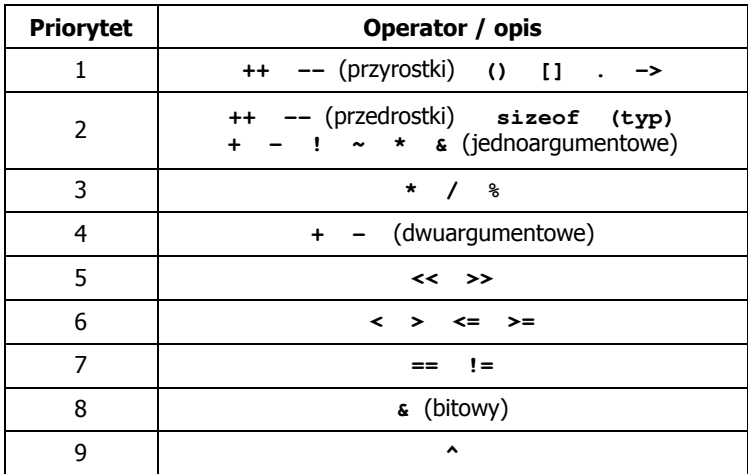

## Język C - Operatory

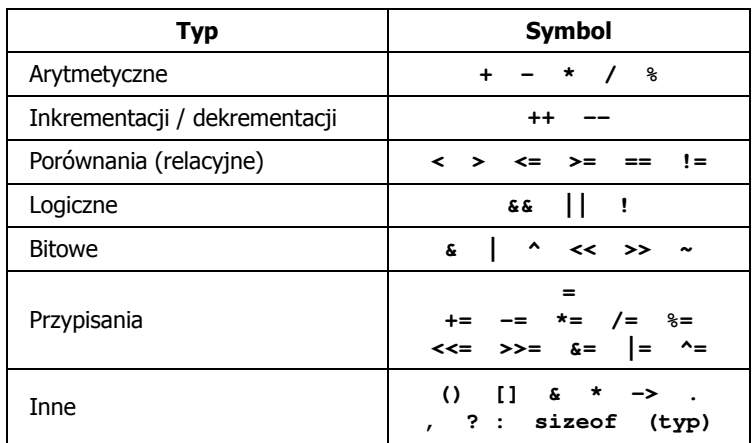

Informatyka 1, studia niestacjonarne I stopnia dr inż. Jarosław Forenc Rok akademicki 2018/2019, Wykład nr 2

20/54

# Język C - Priorytet operatorów (2/2)

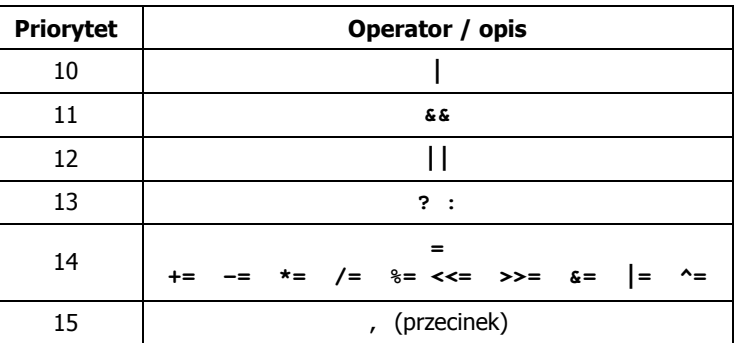

# Język C - Wyrażenia

□ Wyrażenie (ang. expression) - kombinacja operatorów i operandów

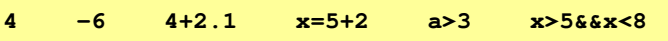

□ Każde wyrażenie ma typ i wartość

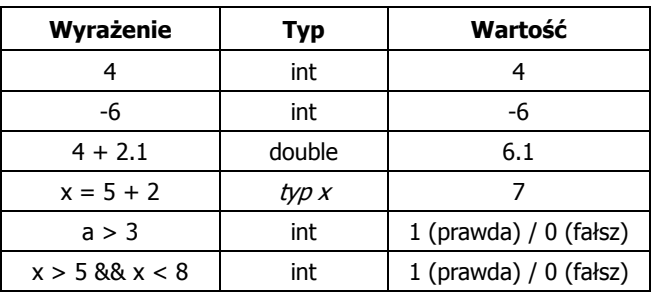

Informatyka 1, studia niestacjonarne I stopnia driestacjonarne I stopnia driestacjonarne Rok akademicki 2018/2019, Wykład nr 2 Rok akademicki 2018/2019, Wykład nr 2

23/54

# Język C - Instrukcje

- □ Podział instrukcji:
	- $\Box$ proste - kończą się średnikiem
	- $\Box$ złożone - kilka instrukcji zawartych pomiędzy nawiasami klamrowymi
- □ Typy instrukcji prostych:

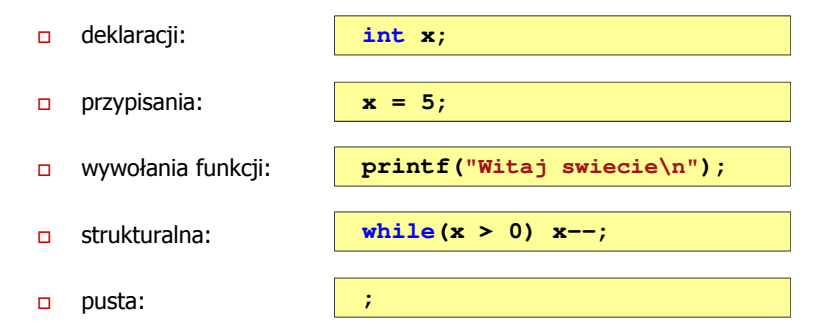

## Język C - Instrukcje

**Instrukcja (ang. statement) - główny element, z którego zbudowany jest program, kończy się średnikiem** zbudowany jest program, kończy się średnikiem

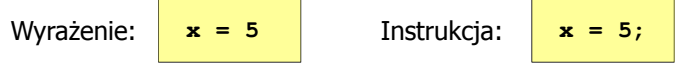

 Język C za instrukcję uznaje każde wyrażenie, na którego końcu znajduje się średnik

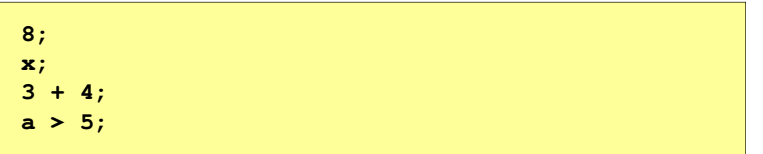

Powyższe instrukcje są poprawne, ale nie dają żadnego efektu

Informatyka 1, studia niestacjonarne I stopnia dr inż. Jarosław Forenc Rok akademicki 2018/2019, Wykład nr 224/54

## Język C - Wyrażenia arytmetyczne

- Wyrażenia arytmetyczne mogą zawierać:
	- $\Box$ stałe liczbowe, zmienne, stałe
	- $\Box$ operatory:  $+ - \cdot / \cdot =$  ( ) inne
	- $\Box$ wywołania funkcji (plik nagłówkowy math.h)
- Kolejność wykonywania operacji wynika z priorytetu operatorów

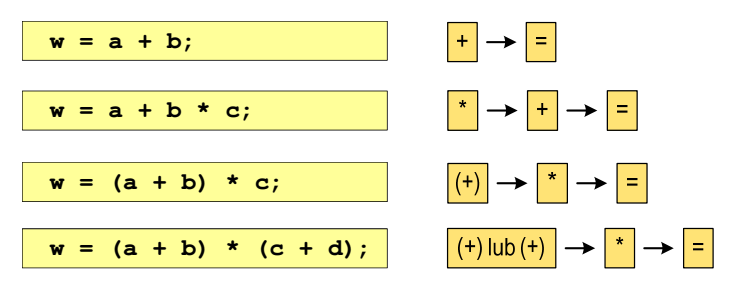

# Język C - Wyrażenia arytmetyczne

□ Kolejność wykonywania operacji

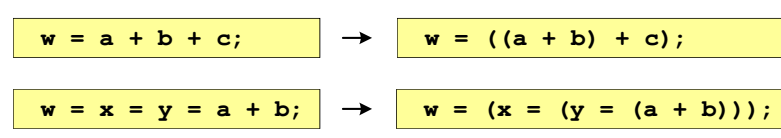

□ Zapis wyrażeń arytmetycznych

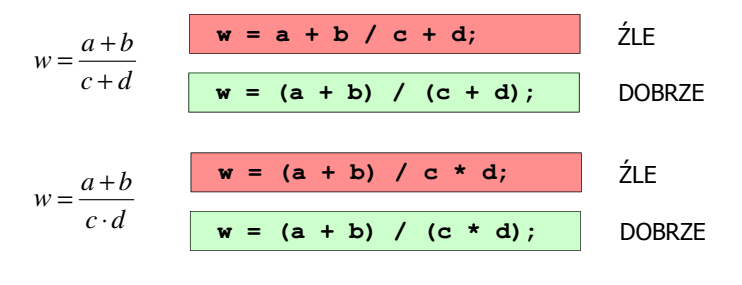

Informatyka 1, studia niestacjonarne I stopnia dr inż. Jarosław Forenc<br>Rok akademicki 2018/2019, Wykład nr 2 Rok akademicki 2018/2019, Wykład nr 2

27/54

# Język C - Funkcje matematyczne (math.h)

**■** Plik nagłówkowy math.h zawiera definicje wybranych stałych

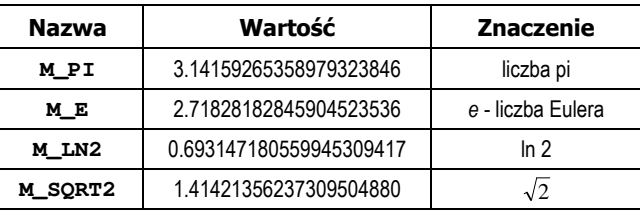

□ W środowisku Visual Studio 2008 użycie stałych wymaga definicji odpowiedniej stałej (<u>przed</u> #include <math.h>)<br>————————————————————

**#define \_USE\_MATH\_DEFINES #include <math.h>**

## Język C - Wyrażenia arytmetyczne

Podczas dzielenia liczb całkowitych odrzucana jest część ułamkowa

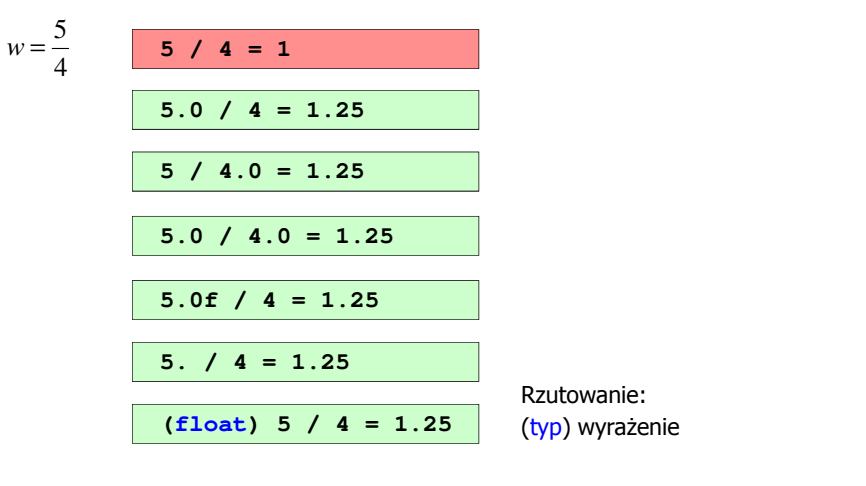

Informatyka 1, studia niestacjonarne I stopnia dr inż. Jarosław Forenc Rok akademicki 2018/2019, Wykład nr 228/54

# Język C - Funkcje matematyczne (math.h)

Wybrane funkcje matematyczne:

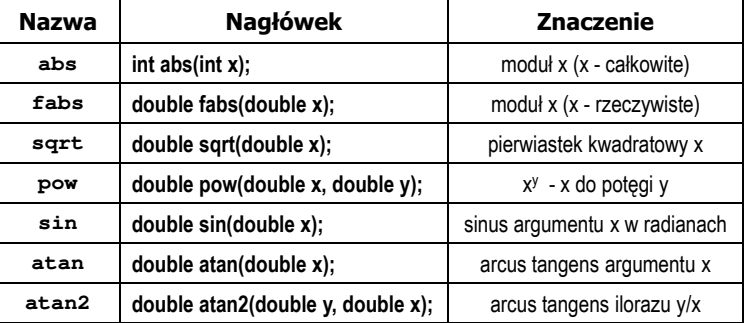

 Wszystkie funkcje mają po trzy wersje - dla argumentów typu: float, double i long double

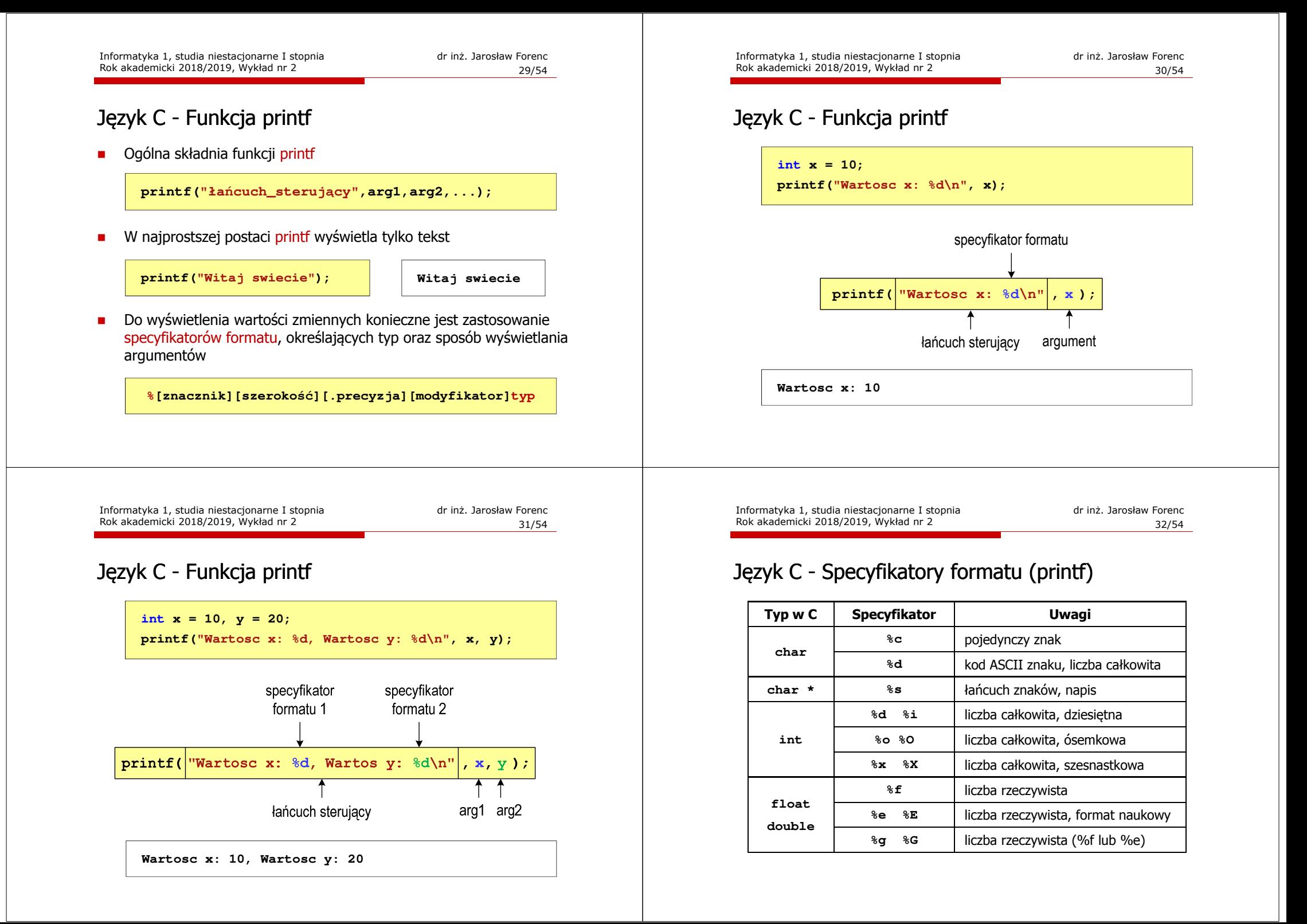

## Język C - Funkcja printf

**int x = 123; float y = 1.23456789f;**

**printf("x = [%d],**  $y = [\frac{6}{5}] \n\pi$ **, <b>x, y**); **printf( printf("x = [], y = [] "x []\n", x, y);**  $\text{printf}("x = [\frac{6}{d}], y = [\frac{6}{d}]\{n", x, y\};$ 

**x = [123], y = [1.123457]x = [], y = []x = [123], y = [-536870912]**

Informatyka 1, studia niestacjonarne I stopnia dr inż. Jarosław Forenc<br>Rok akademicki 2018/2019, Wykład nr 2 35/54 Rok akademicki 2018/2019, Wykład nr 2

35/54

#### Język C - Funkcja printf

**int x = 123; float y = 1.23456789f;**

**printf("x = [%+6d], y = [%+12f]\n", x, y); printf( printf("x = [%-6d], y = [ ], [%-12f]\n", x, y); printf("x = [%06d],**  $y = [\&012f]\n\sqrt{x}$ **,**  $\sqrt{x}$ **,**  $\sqrt{y}$ **;** 

**x = [ +123], y = [ +1.123457]x = [123 ], y = [1.123457 ]x = [000123], y = [00001.123457]**

**%[znacznik][szerokość][.precyzja][modyfikator]typ**

#### Język C - Funkcja printf

```
int x = 123; float y = 1.23456789f;
```

```
printf("x = [%6d], y = [%12f]\n", x, y);
printf( printf("x = [%6d], y = [ ], [%12.3f]\n", x, y);
printf("x = [%6d], y = [%.3f]\n", \bf{x}, \bf{y});
```
**x = [ 123], y = [ 1.123457]** $x = [ 123], y = [ 1.123]$ **x = [ 123], y = [1.123]**

**%[znacznik][szerokość][.precyzja][modyfikator]typ**

Informatyka 1, studia niestacjonarne I stopnia dr inż. Jarosław Forenc Rok akademicki 2018/2019, Wykład nr 2

36/54

#### Język C - Funkcja printf

**int x = 123; float y = 1.23456789f;**

```
printf("x = [%d], y = [\frac{6}{5}] \n\pi, <b>x, y);
printf( printf("x = [%d], y = [ ], [%f]\n", x+321, y*25.5f);
print(f''x = [\frac{6}{d}, y = [\frac{6}{f}]\n^n, 123, 2.0f*sqrt(y));
```

```
x = [123], y = [1.123457]x = [444], y = [28.648149]x = [123], y = [2.119865]
```
37/54

## Język C - Funkcja scanf

□ Ogólna składnia funkcji scanf

**scanf("specyfikatory",adresy\_argumentów);**

□ Składnia specyfikatora formatu

**%[szerokość][modyfikator]typ**

п Argumenty są adresami obszarów pamięci, dlatego muszą być poprzedzone znakiem &

**int x; scanf("%d", &x);**

Informatyka 1, studia niestacjonarne I stopnia dr inż. Jarosław Forenc<br>Rok akademicki 2018/2019, Wykład nr 2 Rok akademicki 2018/2019, Wykład nr 239/54

## Język C - Funkcja scanf

**int a, b, c; scanf("%d %d %d", &a, &b, &c);**

□ Wczytywane argumenty mogą być oddzielone od siebie dowolną liczbą białych (niedrukowalnych) znaków: spacja, tabulacja, enter

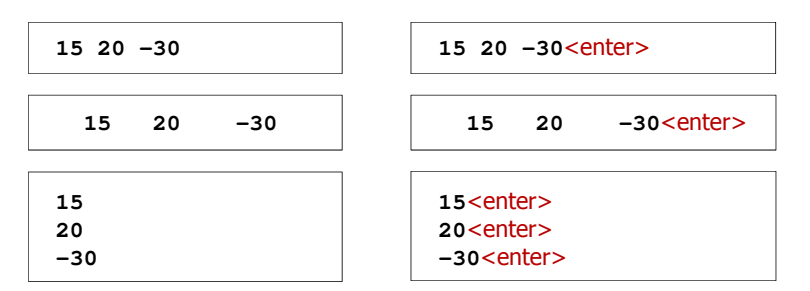

## Język C - Funkcja scanf

- Specyfikatory formatu w większości przypadków są takie same jak w przypadku funkcji printf
- r. Największa różnica dotyczy typów float i double

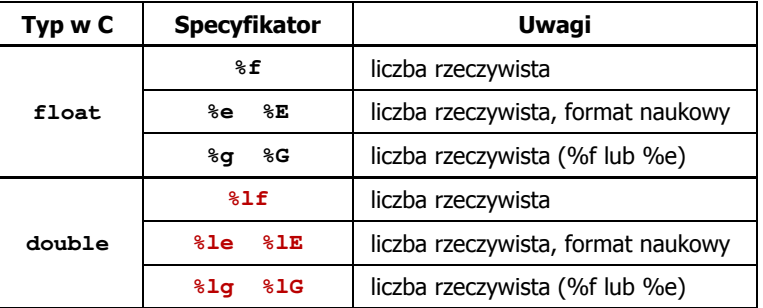

Informatyka 1, studia niestacjonarne I stopnia dr inż. Jarosław Forenc Rok akademicki 2018/2019, Wykład nr 2

40/54

#### Przykład: częstotliwość rezonansowa

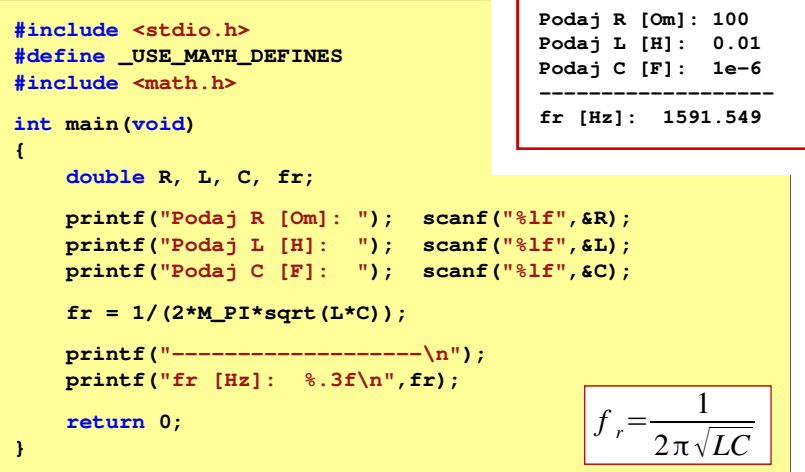

#### Konwersja na system dziesiętny

#### $p = 4, D = \{0, 1, 2, 3\}$

 $21302_{(4)} = ?_{(10)}$ 

- $4^4$   $4^3$   $4^2$   $4^1$   $4^0$  $21302_{(4)} = 2 \cdot 4^0 + 0 \cdot 4^1 + 3 \cdot 4^2 + 1 \cdot 4^3 + 2 \cdot 4^4$ 
	- (4) $21302_{(4)} = 2 \cdot 1 + 0 \cdot 4 + 3 \cdot 16 + 1 \cdot 64 + 2 \cdot 256$

 $21302_{(4)} = 2 + 0 + 48 + 64 + 512 = 626_{(10)}$ 

 $p = 17$ ,  $D = \{0, 1, 2, 3, 4, 5, 6, 7, 8, 9, A, B, C, D, E, F, G\}$ 

 $AC24_{(17)} = 4 + 34 + 3468 + 49130 = 52636_{(10)}$  $(17)$  $17^3 17^2 17^1 17^0$   $AC24_{(17)} = 4 \cdot 17^0 + 2 \cdot 17^1 + 12 \cdot 17^2 + 10 \cdot 17^3$  $\overline{AC24}$   $AC24_{(17)} = 4.1 + 2.17 + 12.289 + 10.4913$  $AC24_{(17)} = ?_{(10)}$ 

Informatyka 1, studia niestacjonarne I stopnia drednie dramatyka 1, studia niestacjonarne I stopnia dramatyka dr<br>Rok akademicki 2018/2019, Wykład nr 2 Rok akademicki 2018/2019, Wykład nr 2

43/54

#### Konwersja z systemu dziesiętnego na dowolny

- zamiana liczby z systemu p = 10 na system p = 2

626<sub>(10)</sub> = 2<sub>(2)</sub>  
\n626/2 = 313 *reszta* 0  
\n313
$$
12 = 156
$$
 *reszta* 1  
\n156 $12 = 78$  *reszta* 0  
\n78 $12 = 39$  *reszta* 0  
\n39 $12 = 19$  *reszta* 1  
\n9 $12 = 9$  *reszta* 1  
\n4 $12 = 2$  *reszta* 0  
\n2 $12 = 1$  *reszta* 0  
\n11 $12 = 0$  *reszta* 1  
\n80lejności odczytywania  
\ndwójkowym  
\n11 $12 = 2$  *reszta* 0  
\n11 $12 = 0$  *reszta* 1  
\n80 $12 = 1$  *reszta* 0  
\n11 $12 = 0$  *reszta* 1  
\n80 $12 = 1$  *reszta* 0  
\n11 $12 = 0$  *reszta* 1  
\n81 $12 = 0$  *reszta* 1  
\n82 $12 = 1$  *reszta* 0  
\n11 $12 = 0$  *reszta* 1

# Konwersja na system dziesiętny (schemat Hornera)

#### $p = 4, D = \{0, 1, 2, 3\}$

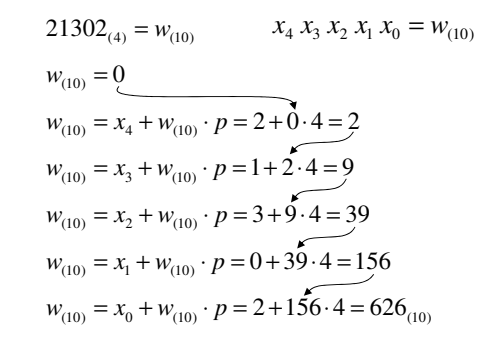

Informatyka 1, studia niestacjonarne I stopnia dr inż. Jarosław Forenc Rok akademicki 2018/2019, Wykład nr 2

44/54

#### Konwersja z systemu dziesiętnego na dowolny

- zamiana liczby z systemu p = 10 na system p = 7

$$
626_{(10)} = ?_{(7)}
$$
\n
$$
626/7 = 89 \text{ reszta } 3
$$
\n
$$
89/7 = 12 \text{ reszta } 5
$$
\n
$$
12/7 = 1 \text{ reszta } 5
$$
\n
$$
177 = 0 \text{ reszta } 1
$$

- zamiana liczby z systemu p = 10 na system p = 14

$$
626_{(10)} = ?(14)
$$
\n
$$
626_{(10)} = 32A(14)
$$
\n
$$
626/14 = 44 \text{ reszta}
$$
\n
$$
10 \rightarrow A
$$
\n
$$
44/14 = 3 \text{ reszta}
$$
\n
$$
3714 = 0 \text{ reszta}
$$

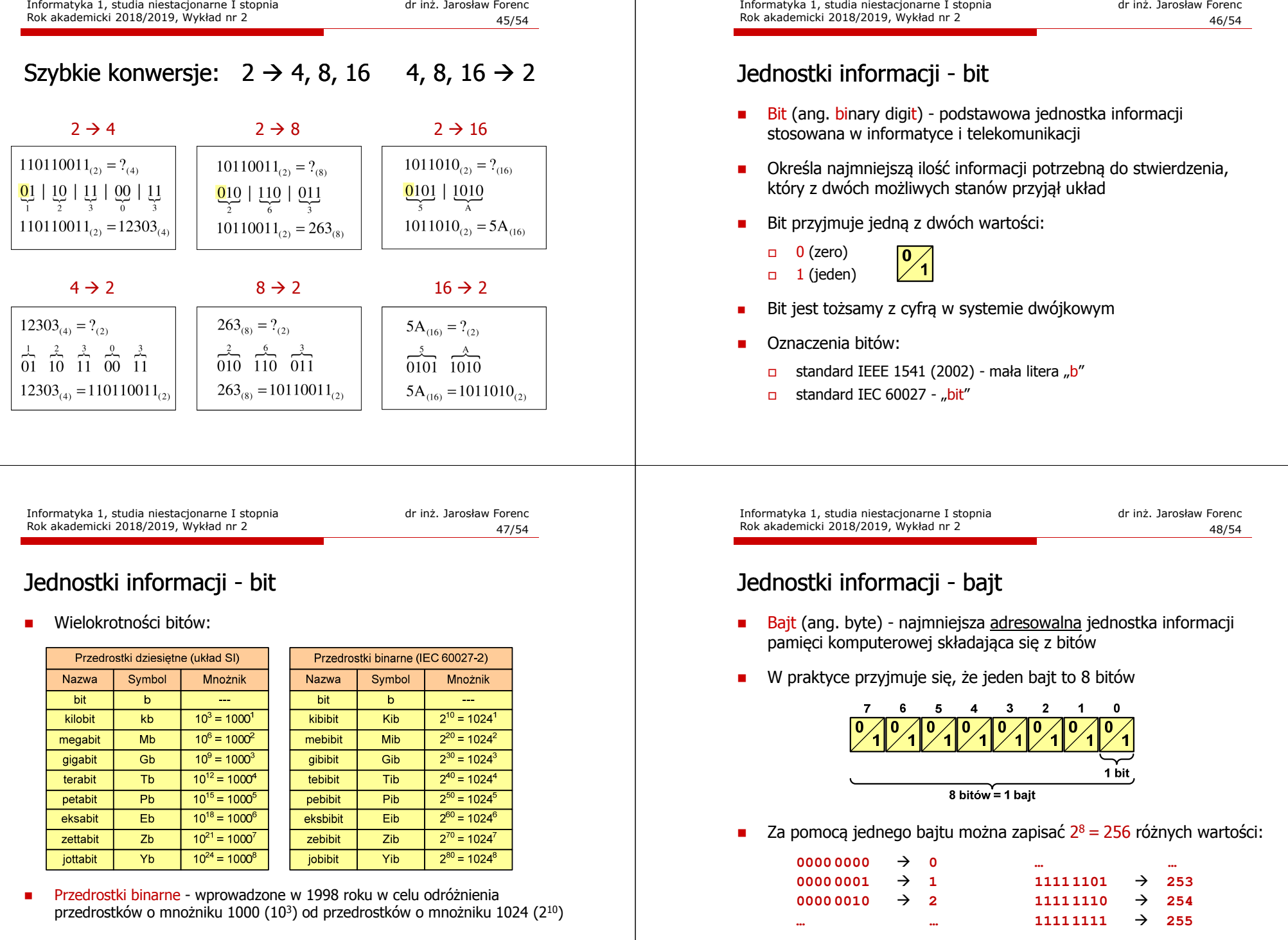

## Jednostki informacji - bajt

- □ W pierwszych komputerach bajt mógł mieć inną liczbę bitów: 4, 6, 7, 9, 12
- □ 8-bitowy bajt:
	- $\Box$ koniec 1956 r. - pierwsze zastosowanie
	- $\Box$ 1964 r. - uznanie za standard (IBM System/360)
- □ Inna nazwa 8-bitowego bajtu - oktet
- □ Najczęściej stosowanym skrótem dla bajtu jest wielka litera "B"
	- $\Box$ "B" używane jest także do oznaczania bela - jednostki miary wielkości ilorazowych
	- zamiast bela częściej używa się jednostki podwielokrotnej  $\Box$ decybela (dB) więc nie ma problemu z rozróżnieniem obu jednostek

## Jednostki informacji - tetrada

- Bajt 8-bitowy można podzielić na dwie połówki 4-bitowe nazywane <del>tetradami</del> (ang. nibbles)
- Rozróżniamy bardziej znaczącą (górną) i mniej znaczącą (dolną) tetradę

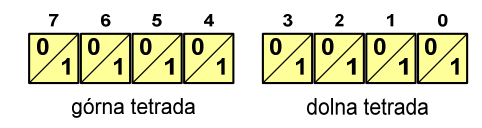

**COLOR** Spotyka się też określenie strefa i cyfra

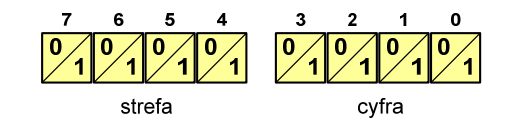

Informatyka 1, studia niestacjonarne I stopnia driestacja drieśla drieśla drieśla drieśla drieśla Rok akademicki 2018/2019, Wykład nr 2 Rok akademicki 2018/2019, Wykład nr 251/54

**Anożnik** للمعاد

# Jednostki informacji - bajt

□ Wielokrotności bajtów:

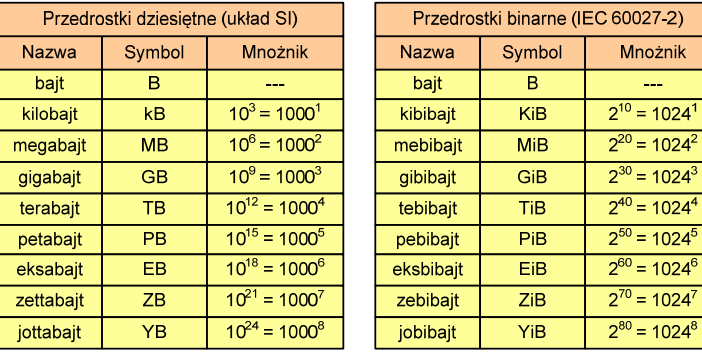

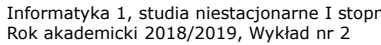

ia 1, studia 1, studia 1, studia 1, studia 1, stopnia dr inż. Jarosław Forenc 52/54

## Jednostki informacji - bajt

- Przedrostki binarne (dwójkowe) nie zostały przyjęte przez wszystkie środowiska zajmujące się informatyką
- $\mathcal{L}_{\mathcal{A}}$ Producenci nośników pamięci korzystają z przedrostków dziesiętnych

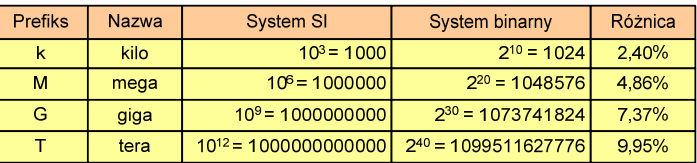

- Z ulotki "Dysk Desktop HDD zestawienie danych", Seagate:
	- p w przypadku oznaczania pojemności dysków, jeden gigabajt (oznaczany także jako "GB") jest równy jednemu miliardowi bajtów, a jeden terabajt (oznaczany także jako "TB") jest równy jednemu bilionowi bajtów

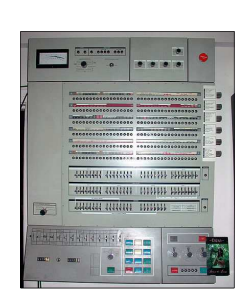

53/54

## Jednostki informacji - bajt

- □ Seagate ST1000DM003 (1 TB)
- ▁ Drive specification:
	- $\Box$ formatted capacity: 1000 GB (1 TB)
	- $\Box$ guaranteed sectors: 1,953,525,168
	- $\Box$  bytes per sector: 4096 (4K physical emulated at 512-byte sectors)
- ٠ Pojemność dysku:
	- 1.953.525.168 × 512 = 1.000.204.886.016 bajtów
	- $\Box$  . 1.000.204.886.016 / (1024) = 976.762.584 kB
	- $\Box$ 1.000.204.886.016 / (1024  $\times$  1024) = 953.870 MB
	- □ 1.000.204.886.016 / (1024 × 1024 × 1024) = 931,5 GB

#### Koniec wykładu nr 2

# Dziękuję za uwagę!(następny wykład: 22.03.2019)

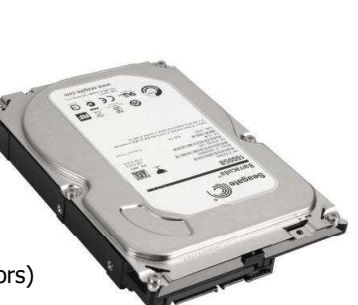